JRuby With Product Key [Latest 2022]

# [Download](http://evacdir.com/bertholf/earthlink/ZG93bmxvYWR8a2s2TW5RMU9YeDhNVFkxTkRVMU9UY3dNbng4TWpVM05IeDhLRTBwSUhKbFlXUXRZbXh2WnlCYlJtRnpkQ0JIUlU1ZA.heraclitos/hydrophilic.SlJ1YnkSlJ.davidz?inhalent=lockinge)

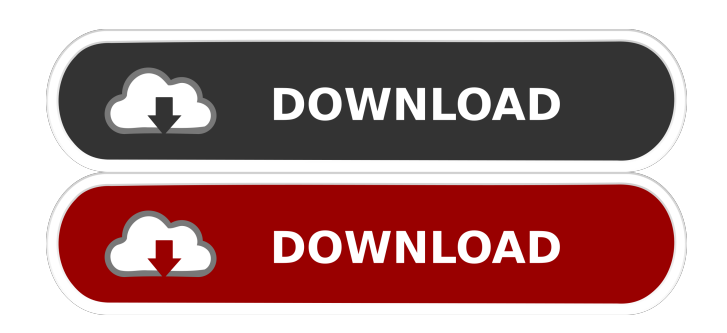

#### **JRuby Crack+ With Key Free [Win/Mac] [Latest 2022]**

Based on Cracked JRuby With Keygen, JRuby is the implementation of Ruby in Java. You can use it as a Ruby interpreter for scripting, a Ruby IDE to develop projects, a full-fledged Ruby application platform, or even a Ruby implementation for scripting. It is completely free of charge, and it is entirely based on the Java language. The main aim of JRuby is to create the best Ruby implementation in Java. Being based on Java, the two share many similarities, and this enables users to use JRuby simply as if it were Ruby. This is true of both the language and the classes. This is also true of the syntax and the commands. In fact, JRuby enables users to work with the same syntax they would use when using Ruby. However, it does so at the cost of introducing a few changes that users may not find as appealing. Most notably, the standard semantics of the String class do not return a byte array. Additionally, users should be careful when using the file system in JRuby, as it does not support the same access permissions as Ruby. On the other hand, it does support both filesystem and network access. From a performance point of view, JRuby is based on a clean architecture. It does not make use of reflection as its core, so it is able to run code in a fraction of the time required for other Ruby implementations. It works with a dynamic runtime that is capable of processing scripts in a variety of different ways. This runtime is the YARV VM, which in fact allows a custom version to be specified. JRuby version 1.8.7.1 and JRuby version 1.8.6 were the first versions released. A great number of third-party libraries have been developed for Ruby and JRuby. With it, JRuby can integrate and use the library files in Ruby. These libraries are used to perform custom actions such as processing XML documents or handling Java classes. Users can even use Java to implement Ruby. JRuby includes various libraries to help you extend the application you want to develop. The most popular are Ruby, Java, Groovy, and JRuby, which are also the most popular libraries. The following sections provide a more detailed look at these libraries. Ruby Library: This library is at the heart of the JRuby project and is designed to help programmers use Ruby more efficiently. It features many functions that programmers can use in their code, as well as many of the functions already available in Java libraries. Among the Ruby library

**JRuby Crack+ With License Key (April-2022)**

This macro is used to create a user-defined key that can be defined in a property file, and thus be accessible in other property files. When the property file is read, this key is accessible as a key in a hash map. A property file can contain any Ruby symbol, so it can be used to set a key on any hash. A property can also hold strings, but only one string is kept. This was done to prevent problems. DEF\_PROP(key, type, def\_value) # Sets a new property key. # Parameters key : A Ruby symbol. type : A property type. def value : A string. It is possible to create a property with no value, but this is considered an error. Usage: Jruby\_properties.settings( [DEF\_PROP("key", "string", "value")] ) # Sets a new property key. set(key, value) # Parameters key : A Ruby symbol. value : A string. Returns the value of the property. Is this property defined? # Parameters key : A Ruby symbol. # Returns true or false # Please note: no tests were run on this macro. TODO: Is this class, member,..., a method or a constant or something else? TODO: Are all of the methods private/protected/public? TODO: Is there documentation? TODO: Does the documentation describe all parameters, return types, exceptions and/or general information? TODO: Is there a section about the difference between constants and variables? TODO: What about the lifetime of instance variables? TODO: Is there documentation about this class in the source code? TODO: Is there documentation in the API documentation, which provides an overview of all APIs? TODO: Is there a class overview or a table with class diagrams? TODO: Is there documentation in the generated API documentation, which includes a list of the available methods? TODO: Is there documentation in the Ruby documentation, which provides an overview of all classes? TODO: Is there documentation in the Ruby documentation, which provides an overview of all Ruby modules? TODO: Is there documentation in the Ruby documentation, which provides an overview of all methods? TODO: Is there documentation in the 1d6a3396d6

### **JRuby Crack + Activation Code**

JRuby is a cross-platform software solution created as a Java implementation for Ruby, a popular programming language, featuring the majority of its Standard Libraries, as well as the same syntax and classes. For the Windows operating system, an installer exists which is capable of performing the entire setup operating with minimal intervention on the part of the user. At the same time, the source code is available so that anyone can build their own version of JRuby. The configuration of this software is preserved in a JRUBYRC format file, storing sets of key/values (property name and the value passed on the command line). A dedicated document provides users with detailed information on it, so they can easily customize to suit their preferences. Moreover, users can run Ruby-based programs, as well as execute scripts with JRuby. Despite providing users with an extremely extensive documentation, particularly online, it still requires users to have at least some basic knowledge of this programming language and some command line skills, as it is not precisely aimed at novices, and it does not come with a graphical user interface. Thanks to the fact that JRuby is based on Java, it supports integration with numerous other such languages, but this may depend on the language that users intend to work with. However, these can provide extended functionality and help users script Java from JRuby, generate Java classes, or work with Maven libraries. Troubleshooting information enables users to optimize the memory consumption on the host system while also featuring various instructions for ameliorating its startup time. ") @JRUBY\_INSTALL\_APPEND\_BASE = ""%s/jruby-%s""

@JRUBY\_INSTALL\_APPEND\_BASE.sub!(/^%s\$/, "") @JRUBY\_INSTALL\_APPEND\_BASE.sub!(/^%s\/jruby-%s\$/, "") @JRUBY\_INSTALL\_APPEND\_BASE.sub!(/^%s\/src\$/, "") @JRUBY\_INSTALL\_APPEND\_BASE.sub!(/^%s\/src\/..\$/, "") @JRUBY\_INSTALL\_SHOW\_B

#### **What's New In?**

JRuby is a cross-platform software solution created as a Java implementation for Ruby, a popular programming language, featuring the majority of its Standard Libraries, as well as the same syntax and classes. For the Windows operating system, an installer exists which is capable of performing the entire setup operating with minimal intervention on the part of the user. At the same time, the source code is available so that anyone can build their own version of JRuby. The configuration of this software is preserved in a JRUBYRC format file, storing sets of key/values (property name and the value passed on the command line). A dedicated document provides users with detailed information on it, so they can easily customize to suit their preferences. Moreover, users can run Ruby-based programs, as well as execute scripts with JRuby. Despite providing users with an extremely extensive documentation, particularly online, it still requires users to have at least some basic knowledge of this programming language and some command line skills, as it is not precisely aimed at novices, and it does not come with a graphical user interface. Thanks to the fact that JRuby is based on Java, it supports integration with numerous other such languages, but this may depend on the language that users intend to work with. However, these can provide extended functionality and help users script Java from JRuby, generate Java classes, or work with Maven libraries. Troubleshooting information enables users to optimize the memory consumption on the host system while also featuring various instructions for ameliorating its startup time. JRuby Features: - Full support for the ruby 1.8.7 and 1.9.1 - Compatible with the last stable version of Ruby on Windows (last compatible version: 1.8.6) - Compatible with Linux - Portable: can be run on Mac OS, Linux and Windows and has a Java bytecode, being small (about 1.7 MB) - Run the ruby scripts from shell in shell (file/ruby script/rb script, required to have ruby installed) - run the ruby program from shell (File/Ruby program.rb, file/ruby script/rb script, required to have ruby installed) - run the ruby script from shell (File/ruby script.rb, file/ruby script/rb script, required to have ruby installed) - Run the ruby program from shell (Ruby/Run.bat, Ruby/Run.sh, required to have ruby installed) - Run the ruby script from shell (Ruby/Run.bat, Ruby/Run.sh, required to have ruby installed) - support different ruby installation folders (current ruby directory, bin/ruby, bin/ruby-1.8.6) - support different ruby installation folder in different version of ruby (current ruby directory, bin/ruby, bin/ruby

## **System Requirements For JRuby:**

Minimum Requirements: OS: Windows 7 or above Processor: 1.8 GHz Intel Core i3 or above Memory: 2 GB RAM Graphics: ATI Radeon HD3200 series or above or NVIDIA GeForce GTX260 series or above Hard Disk: 40 GB free space Support: DirectX 9.0c Additional Requirements: HDD: 750 MB available space DVD: DVD player and the included DVD with 4 G major languages (English, Chinese, Korean and Japanese) Key: 1) The

Related links:

<http://www.kotakenterprise.com/qmodbus-crack-download-pc-windows/>

<https://sfinancialsolutions.com/singing-tutor-crack-download-3264bit-latest-2022/>

<http://mandarininfo.com/?p=6616>

[https://spacefather.com/andfriends/upload/files/2022/06/hsIN7ByaRTRIKuVo87Vn\\_07\\_371d40ba73ac9480c03bf9b381f5fa89](https://spacefather.com/andfriends/upload/files/2022/06/hsIN7ByaRTRIKuVo87Vn_07_371d40ba73ac9480c03bf9b381f5fa89_file.pdf) [\\_file.pdf](https://spacefather.com/andfriends/upload/files/2022/06/hsIN7ByaRTRIKuVo87Vn_07_371d40ba73ac9480c03bf9b381f5fa89_file.pdf)

<https://eurasianhub.com/wp-content/uploads/2022/06/oleleti.pdf>

<https://riyadhpumps.com/?p=527>

<https://www.vakantiehuiswinkel.nl/wp-content/uploads/brylav.pdf>

<https://seoburgos.com/simple-clock-crack-keygen-for-lifetime-mac-win/>

<https://hotelheckkaten.de/2022/06/07/berke-tools-crack-free-license-key-free-for-windows-latest-2022/>

<https://www.vakantiehuiswinkel.nl/check-writer-iii-free-download-3264bit/>

<http://mickleyhall.com/?p=21668>

<https://boardingmed.com/wp-content/uploads/2022/06/yilfyn.pdf>

<https://epkrd.com/j-pole-crack-for-windows/>

<https://cine-africain.com/olislav/log-executed-programs-crack-product-key-full-free-x64-2022/>

<https://okinawahousingportal.com/dark-net-target-practice-crack-activation-code-with-keygen-free-win-mac/>

<https://serv.biokic.asu.edu/ecdysis/checklists/checklist.php?clid=4207>

<https://eugreggae.com/wp-content/uploads/2022/06/farpan-6.pdf>

<https://www.portalvivienda.cl/wp-content/uploads/2022/06/hecksan.pdf>

[https://www.tarunno.com/upload/files/2022/06/aH15GdHD8PghNL9QwoiX\\_07\\_371d40ba73ac9480c03bf9b381f5fa89\\_file.pd](https://www.tarunno.com/upload/files/2022/06/aH15GdHD8PghNL9QwoiX_07_371d40ba73ac9480c03bf9b381f5fa89_file.pdf) [f](https://www.tarunno.com/upload/files/2022/06/aH15GdHD8PghNL9QwoiX_07_371d40ba73ac9480c03bf9b381f5fa89_file.pdf)

<http://wp2-wimeta.de/wp-content/uploads/2022/06/undywana.pdf>